## 管理者権限の付与

マスターユーザ(※1)は一般ユーザへ管理者権限を付与することが可能です。 ※1.最初にお客様IDを取得された利用者

1.利用者登録時

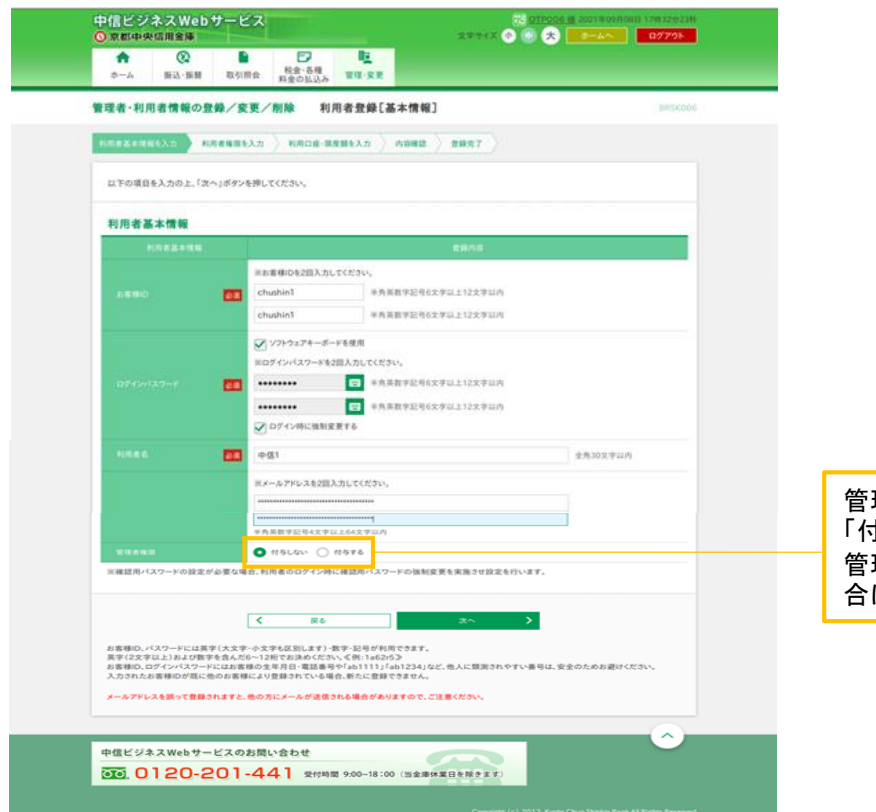

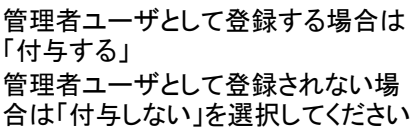

## 2.利用者変更時

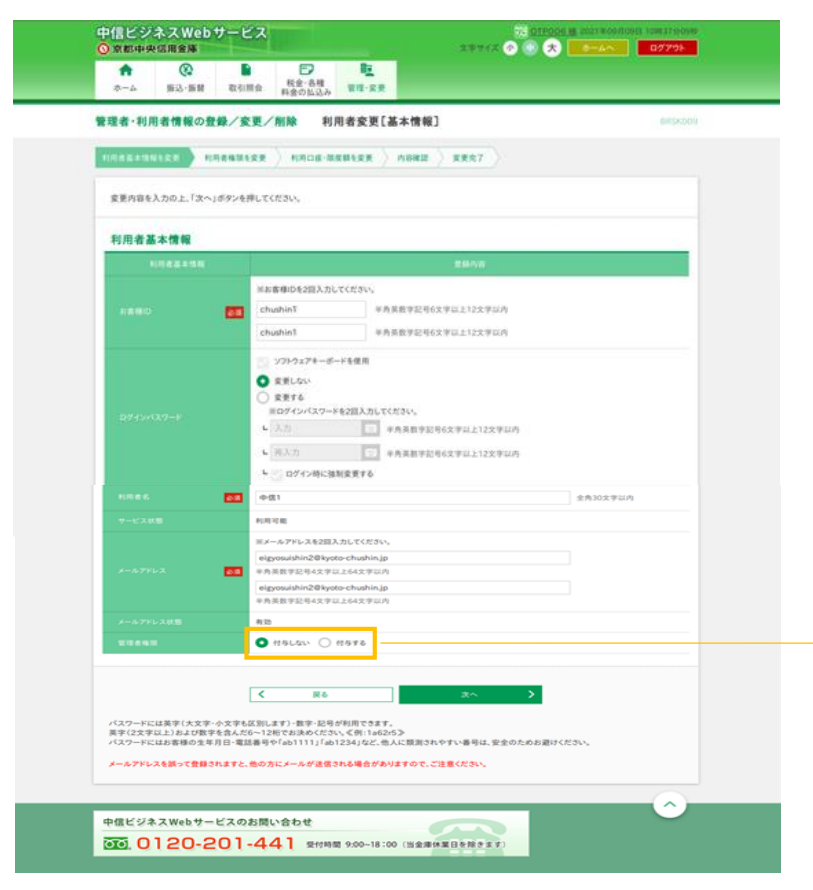

一般ユーザから管理者ユーザに変更 される場合は「付与する」 管理者ユーザから一般ユーザに変更 される場合は「付与しない」を選択して ください